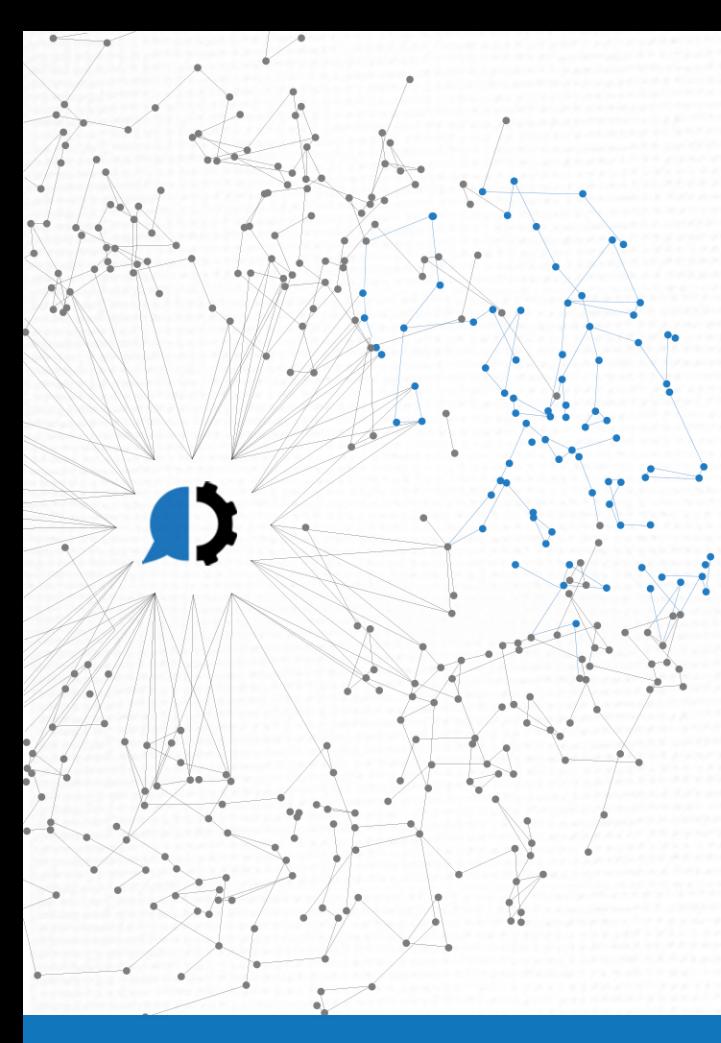

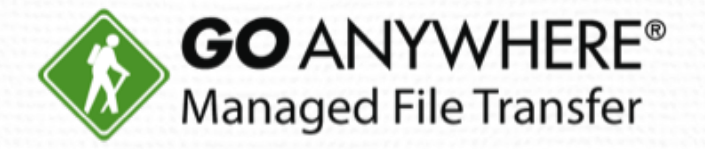

# Get the Most out of GoAnywhere: Secure Mail, Secure Folders, and Gateway

www.goanywhere.com

© HelpSystems LLC. All rights reserved. All trademarks and registered trademarks are the property of their respective owners.

## Today's Presenter

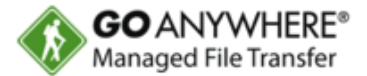

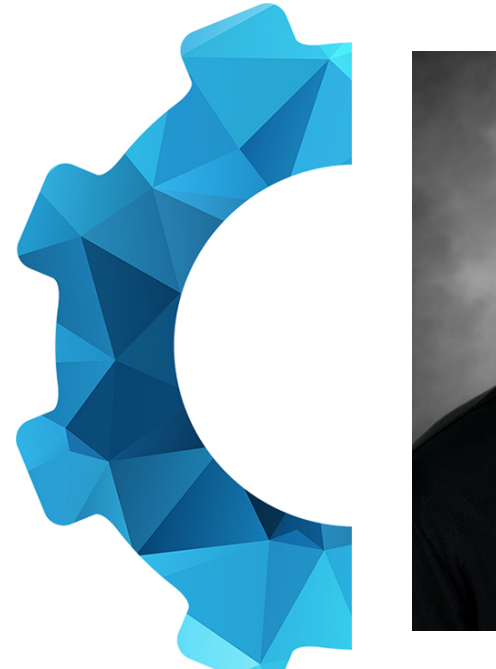

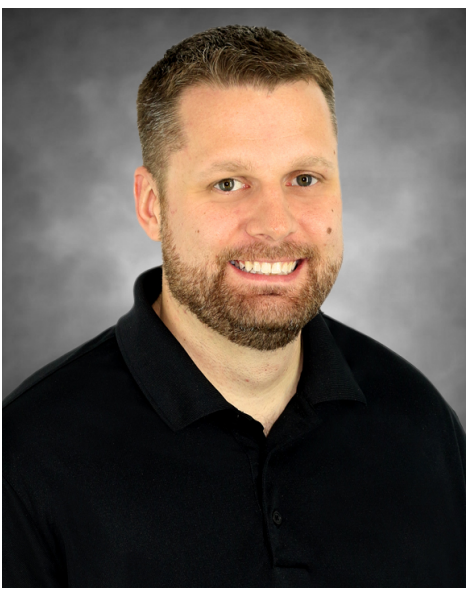

Chris Bradley Lead Technical Writer HelpSystems

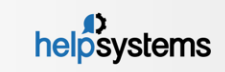

# **Today's Agenda**

Common File Security Challenges Secure Mail and Secure Folders Live Demonstration GoAnywhere Gateway Question & Answer

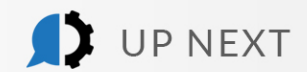

D

## Common Email Challenges

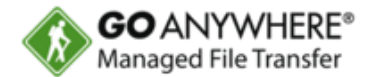

When trying to share files securely via email…

- **File size/type limitations prevent you from sending large or dangerous files.**
- Unreliable read receipts mean you can't confirm when critical files are received.
- ▶ You can't recall a message that made it to the recipient... even though the data you sent was incorrect.
- ▶ You have sensitive files you need to email a trading partner, but there's no way to ensure they're secure.

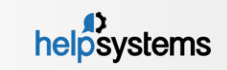

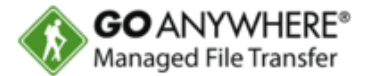

When transferring files…

- Diverse architecture could require several  $3<sup>rd</sup>$  party tools.
- Users share credentials no central administration.
- ▶ Access controls add extra overhead in management.
- Activity is logged across different systems. How easy is it to identify when files are accessed or modified?
- **Encryption is needed so files are protected and only accessed by the right people.**

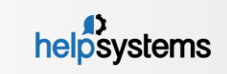

## What is GoAnywhere MFT?

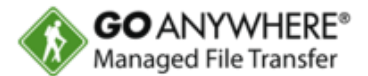

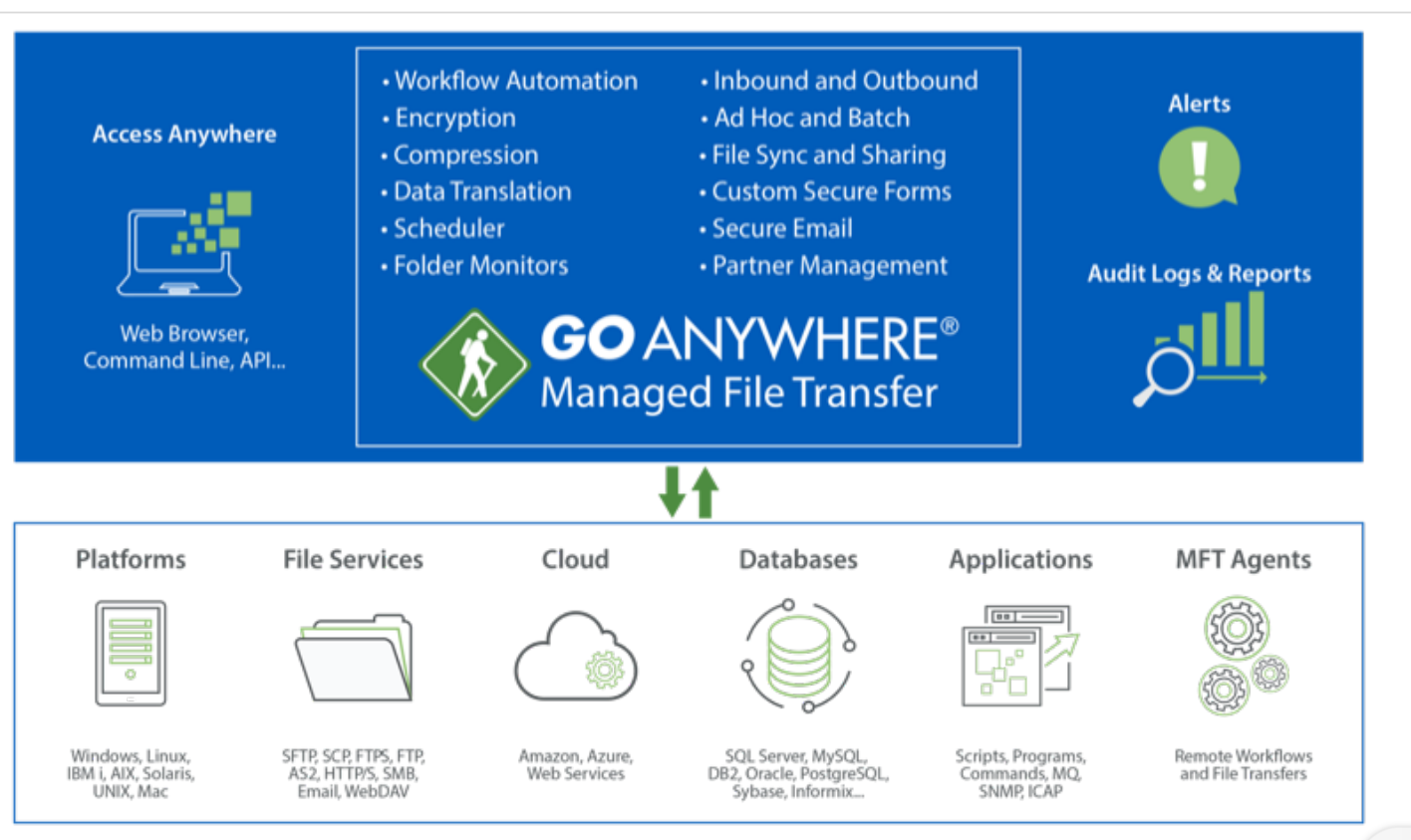

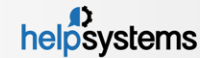

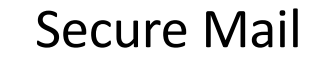

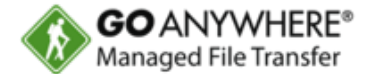

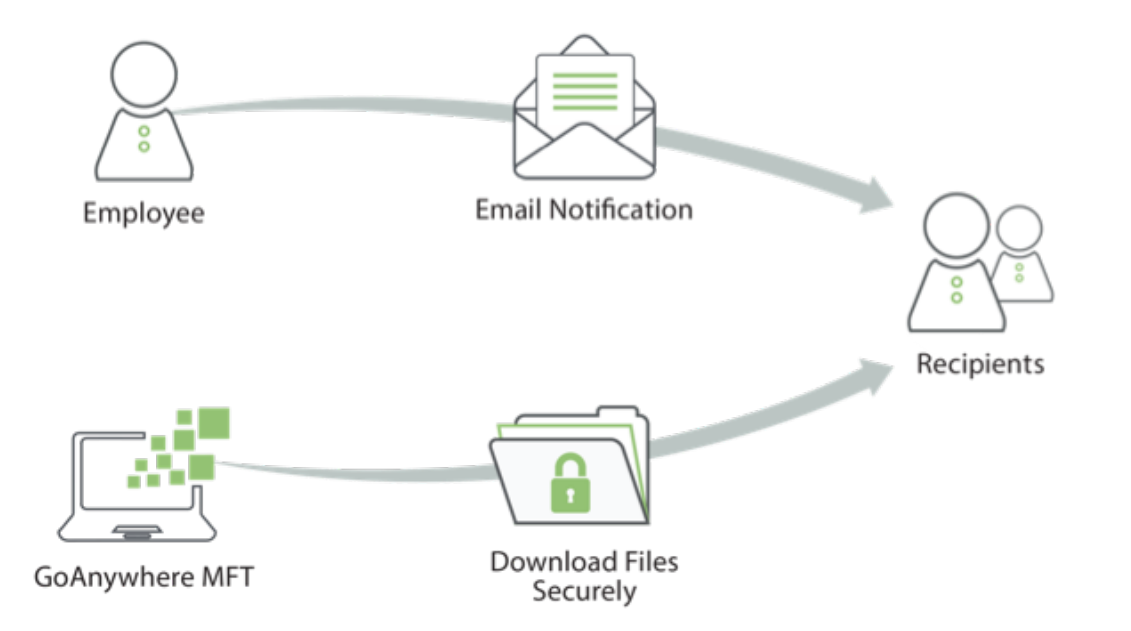

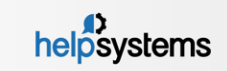

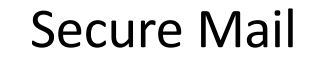

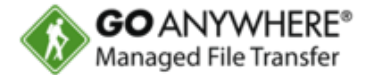

- Secure Mail can be sent from within the user's web browser or a Microsoft Outlook plugin.
- ▶ Users can login with LDAP, Active Directory, or SAML single sign-on.
- URL links are sent to the recipient. Randomly generated UUID and passwords are used to open the message.
- ▶ Senders and Recipients don't need to worry about keys or certificates.
- ▶ There are no file size limitations or file type restrictions.
- **Multiple files can be attached to a single package.**
- $\triangleright$  Sender can recall packages.

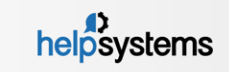

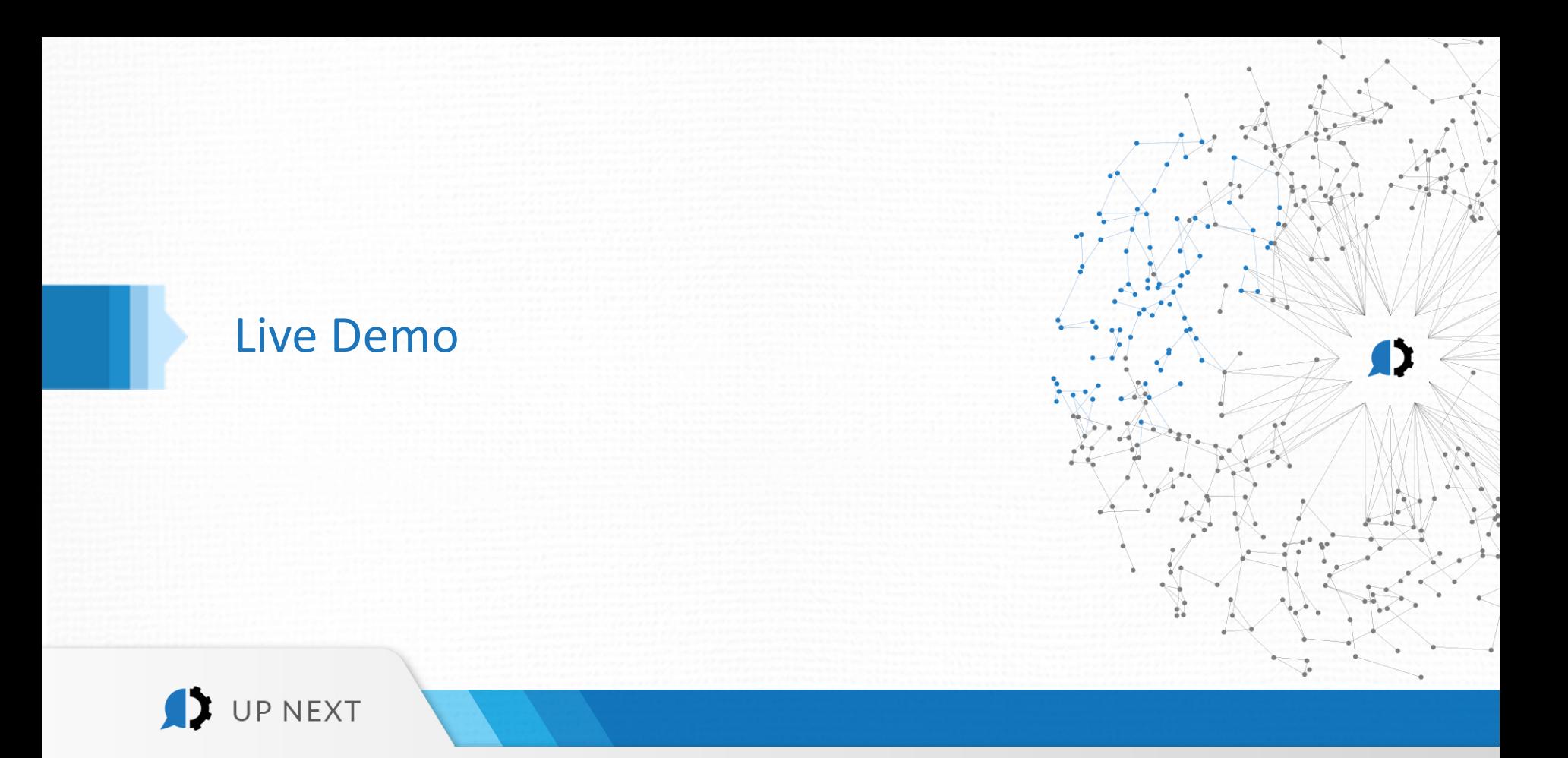

## Secure Folders

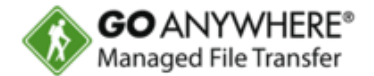

- **Provides users HTTPS access to a variety of network locations, such as:** 
	- **Agents**
	- ▶ Amazon S3
	- ▶ Azure Blob
	- $\blacktriangleright$  FTP
	- **FTPS**
	- **Network Shares**
	- **SFTP**
	- WebDAV
- A "single pane of glass" view gives users access to all locations from one place, with one set of credentials to remember.
- ▶ No 3<sup>rd</sup> Party Software to install.

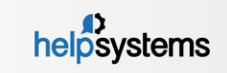

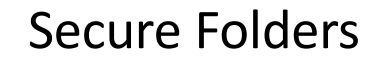

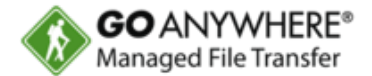

- ▶ The settings to the secure folder locations are created as 'Resources' in GoAnywhere.
- ▶ Once the Resource is created, it can be set in a Web User profile to be accessed by the user.
- Templates and Group management can be configured so all users who access the system will be pre-configured to use the appropriate Secure Folders with the appropriate permissions.
- All the actions taken in Secure Folders are written to a central log.

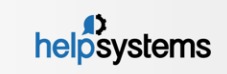

## Secure Folders

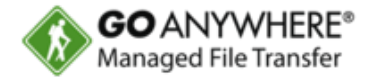

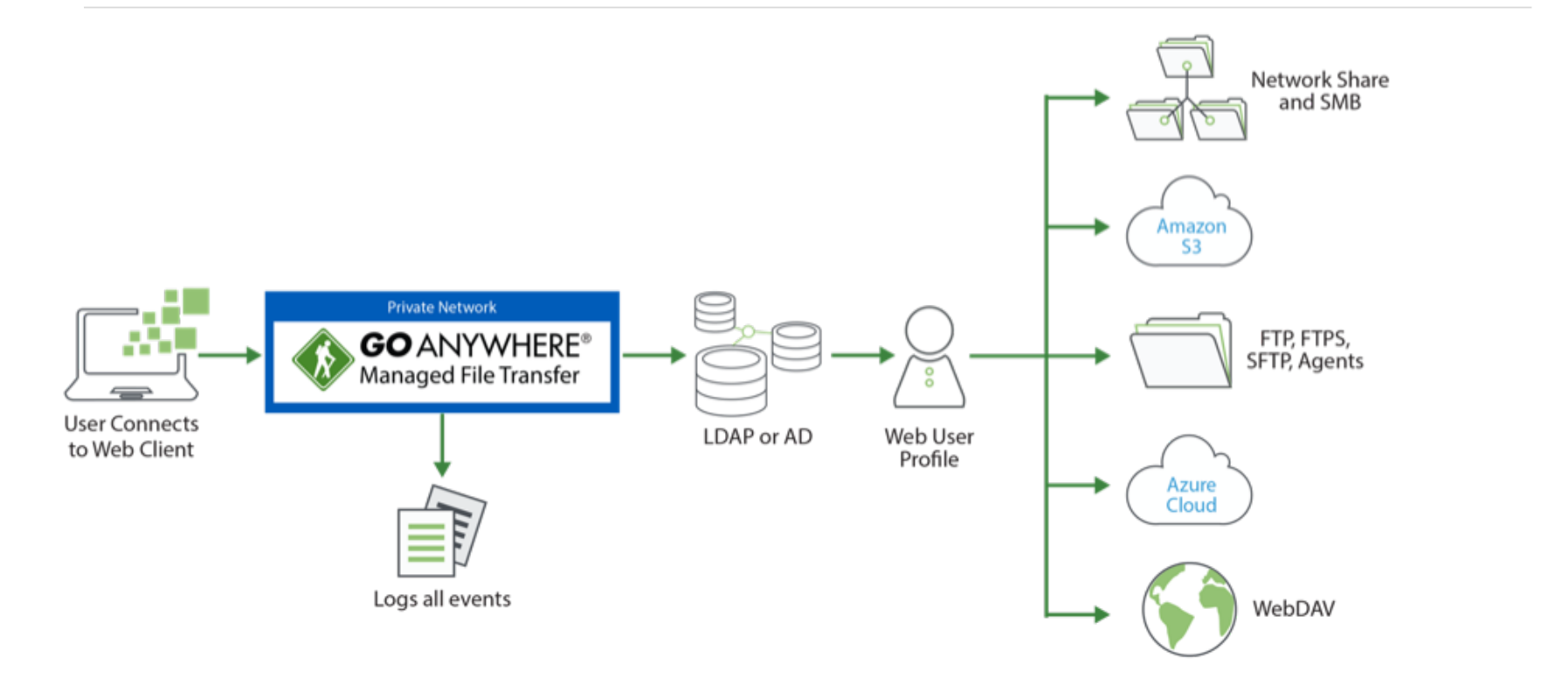

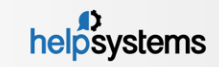

12 HelpSystems Corporate Overview. All rights reserved.

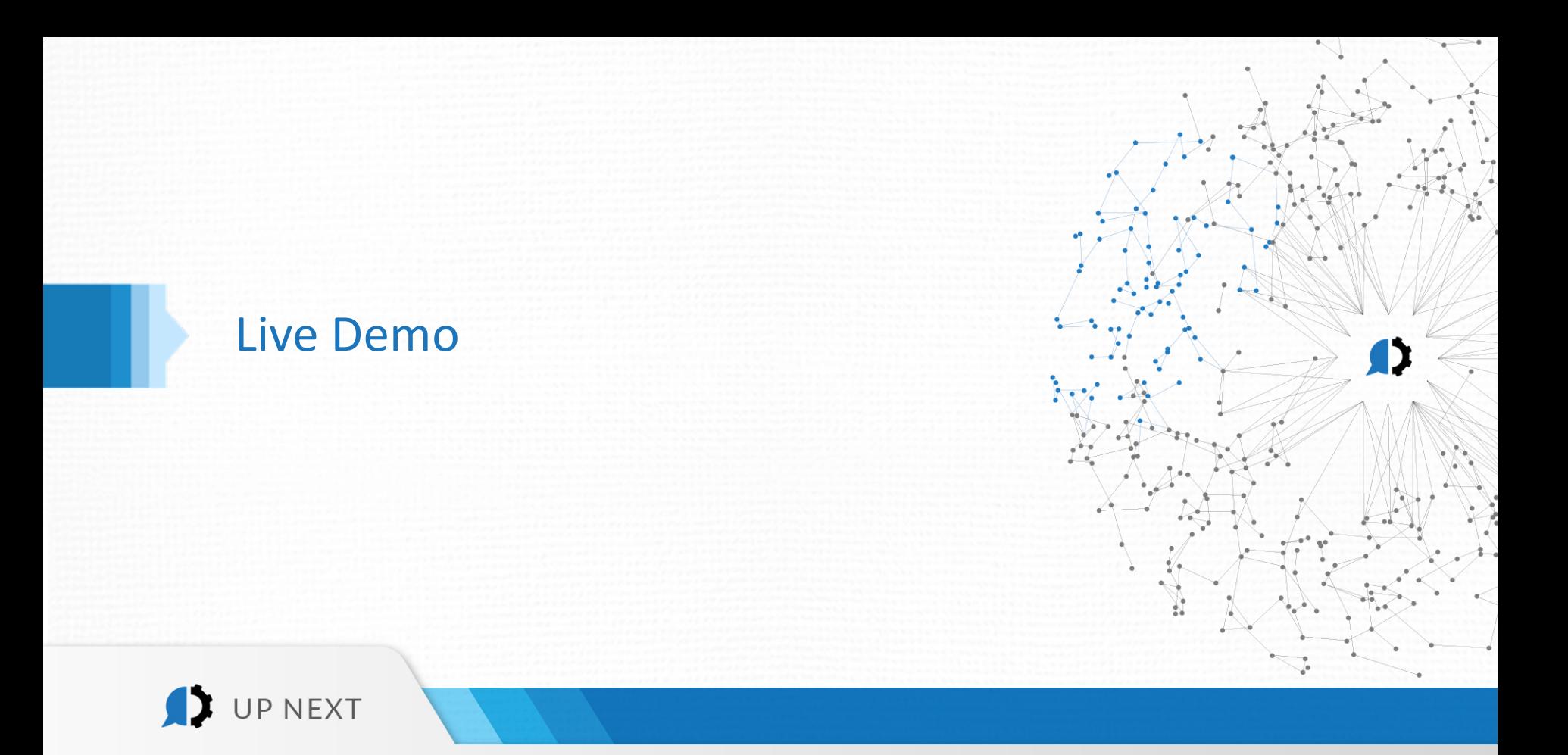

### Gateway

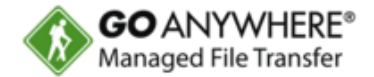

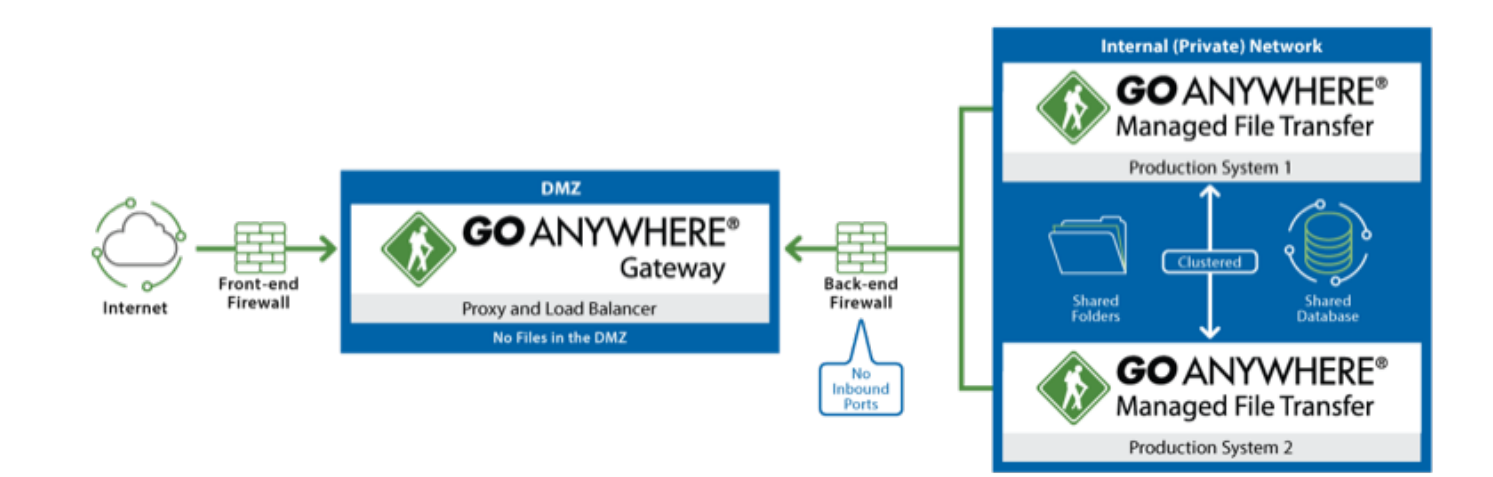

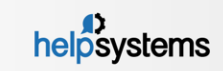

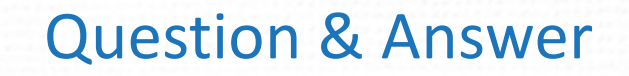

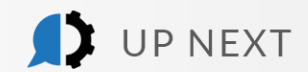

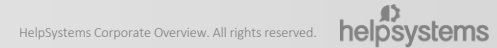

D

#### Previously on "Get the Most out of GoAnywhere" tiny.cc/2017series

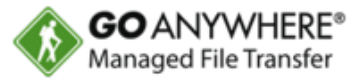

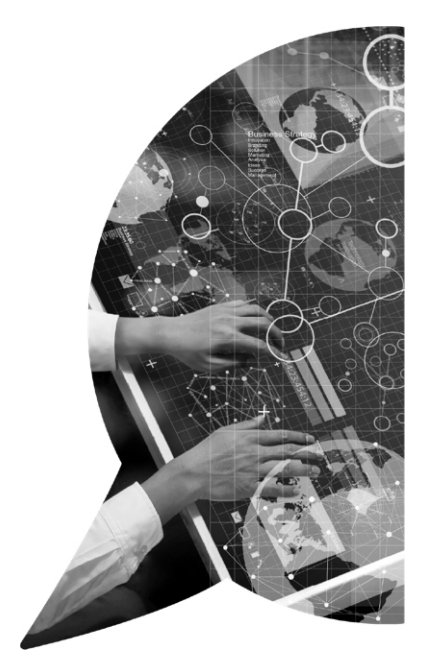

#### **Advanced Workflows** *Available On Demand*

- **GoAnywhere Agents** *Available On Demand*
- **PCI DSS Security Settings Audit Report** *Available On Demand*
- **Secure Forms** *Available On Demand*
- **Azure & Amazon Web Services**

*Available On Demand*

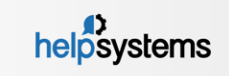

# Thank you for joining us!

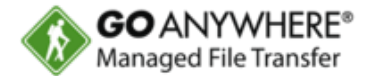

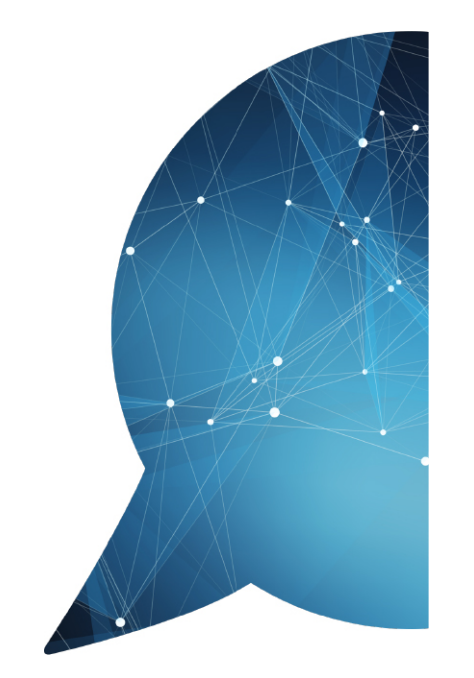

To get started with these modules, email your sales rep for a price quote.

New to GoAnywhere? Download our free 30-day trial at www.goanywhere.com/trial.

#### **Contact us with any questions!**

- goanywhere.sales@helpsystems.com
- Toll-free 1-800-949-4696
- Direct (402) 944-4242

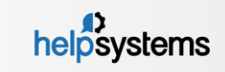